# ECDL-GIS NEWSLETTER

## ECDL-GIS@LARTU

<span id="page-1-0"></span> $\mathbf{r}$  ,  $\mathbf{r}$  ,  $\mathbf{r}$  ,  $\mathbf{r}$ 

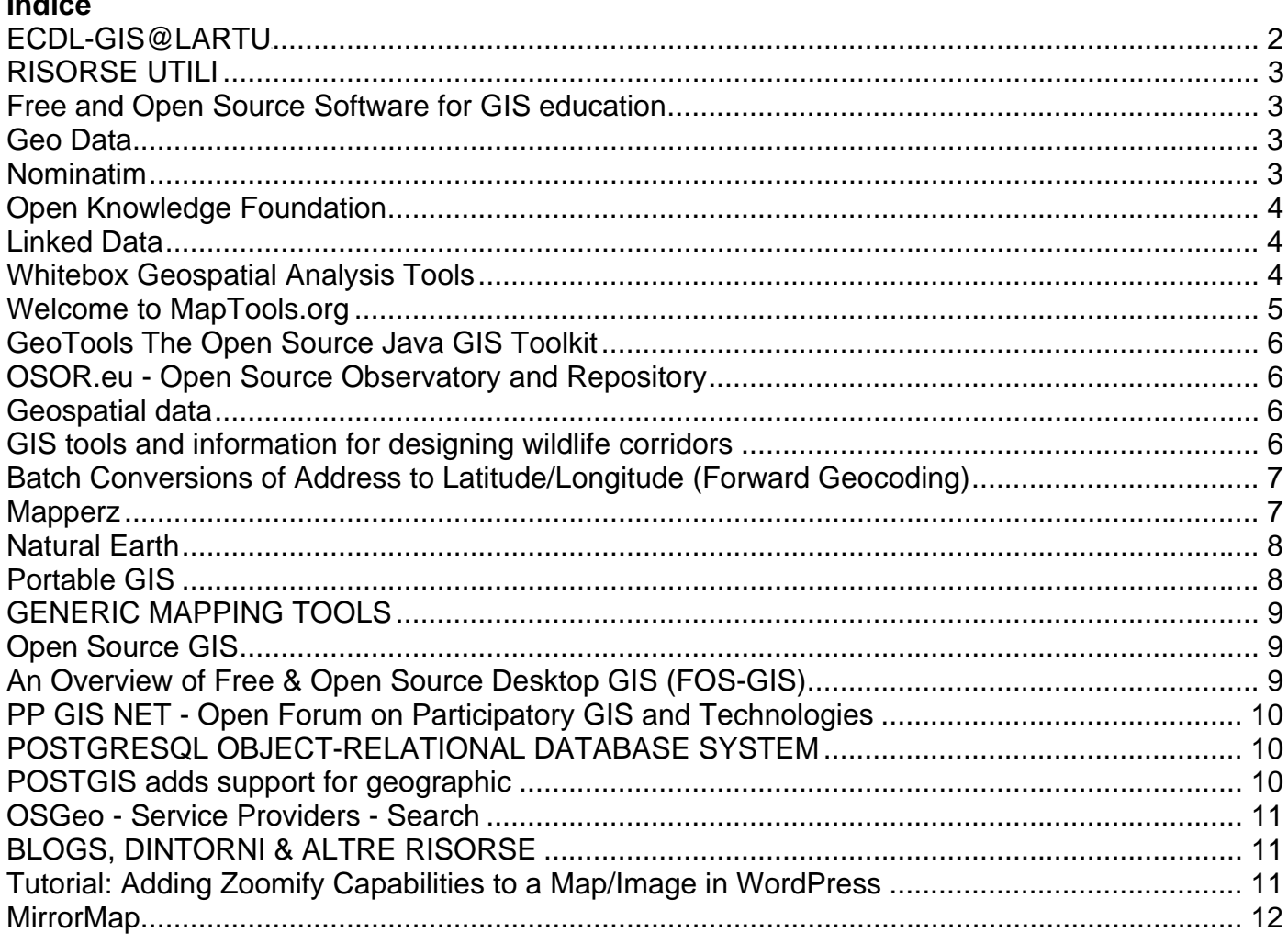

## **RISORSE UTILI**

<span id="page-2-0"></span>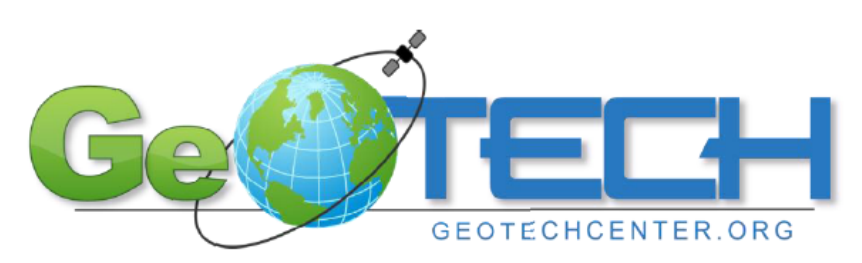

Free and Open Source Software for GIS education

#### *Free and Open Source Software for GIS education*

This white paper is written with the support from the **National Geospatial Technology Center of Excellence** (GeoTech Center, http://www.geotechcenter.org/). The goal of this paper is to assist GIS educators at various institutes (high schools, community colleges and universities) towards understanding the potential role of **open source software** (or free and open source software -- FOSS) **in GIS education**.

The free and open source software "movement" has significantly impacted all aspects of information technology (Tiemann, 2009).

(…)

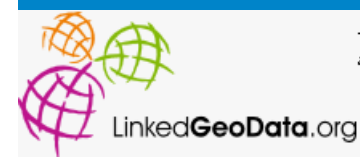

This faceted Linked Geo Data browser is based on data obtained from the OpenStreetMap project (released under CC-BY-SA) and was developed by AKSW research group.

#### *Geo Data*

This faceted Linked Geo Data browser is based on data obtained from the [OpenStreetMap project](http://www.openstreetmap.org/) (released under [CC-BY-SA\)](http://creativecommons.org/licenses/by-sa/2.0/) and was developed by [AKSW research group](http://aksw.org/).

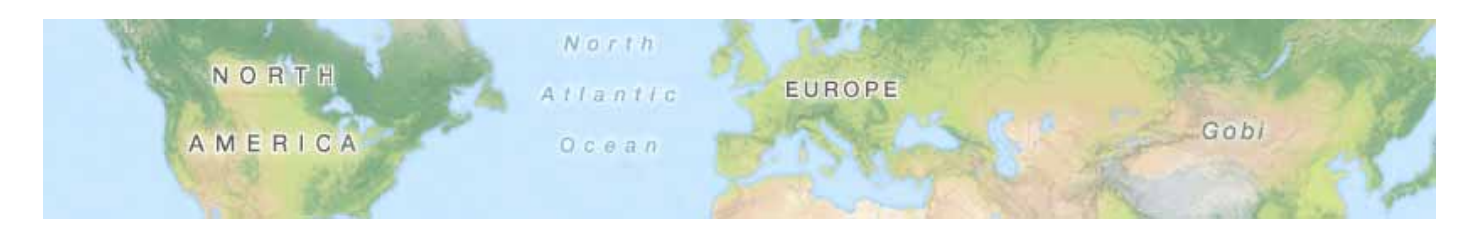

#### *Nominatim*

Nominatim (from the Latin, 'by name') is a tool to search osm data by name and address and to generate synthetic addresses of osm points (reverse geocoding). It can be found at [http://nominatim.openstreetmap.org](http://nominatim.openstreetmap.org/) . Nominatim is also used as one of the sources for the [Search](http://wiki.openstreetmap.org/wiki/Search)

<span id="page-3-0"></span>box on the [OpenStreetMap home page](http://www.openstreetmap.org/) and powers the search on the [MapQuest Open Initiative](http://wiki.openstreetmap.org/wiki/MapQuest) websites

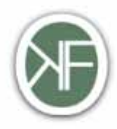

**Open Knowledge Foundation** 

Promoting Open Knowledge in a Digital Age

#### *[Open Knowledge Foundation](http://okfn.org/)*

Founded in 2004, we're a not-for-profit organization promoting open knowledge: any kind of data and content – sonnets to statistics, genes to geodata – that can be freely used, reused, and redistributed. We promote open knowledge because of its potential to deliver far-reaching societal benefits. [Read more about our vision »](http://okfn.org/vision/).

We create standards like the [Open Definition](http://www.opendefinition.org/), organize events like [OKCon](http://okcon.org/) and Open Government [Data Camp,](http://opengovernmendata.org/camp2010/) run projects like [Where Does My Money Go](http://wheredoesmymoneygo.org/) and [Open Shakespeare](http://openshakespeare.org/), and develop tools like [CKAN](http://okfn.org/projects/#ckan) and the [Annotator](http://okfn.org/projects/annotator/) to help people create, find and share open material. See our full list of [events »](http://okfn.org/events/) and [projects »](http://okfn.org/projects/).

## Linked Data - Connect Distributed Data across the Web

#### *Linked Data*

Linked Data is about using the Web to connect related data that wasn't previously linked, or using the Web to lower the barriers to linking data currently linked using other methods. More specifically, Wikipedia defines Linked Data as "a term used to describe a recommended best practice for exposing, sharing, and connecting pieces of [data](http://en.wikipedia.org/wiki/Data), [information](http://en.wikipedia.org/wiki/Information), and [knowledge](http://en.wikipedia.org/wiki/Knowledge) on the Semantic Web using [URIs](http://en.wikipedia.org/wiki/URI) and [RDF](http://en.wikipedia.org/wiki/Resource_Description_Framework)."

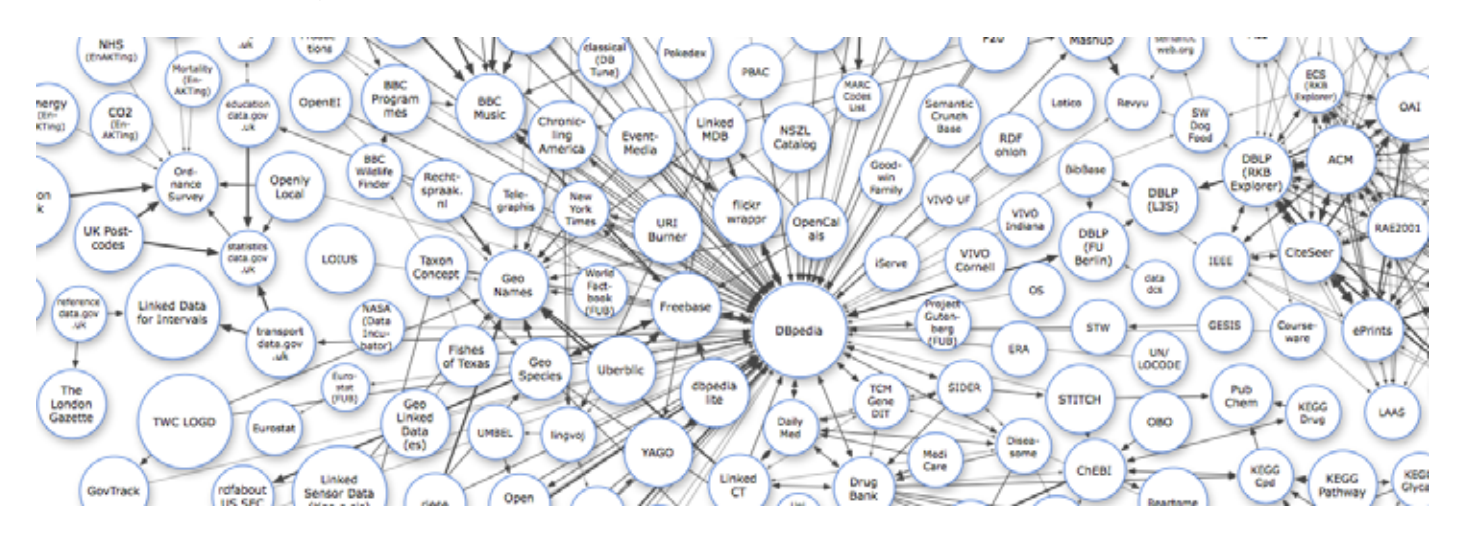

This site exists to provide a home for, or pointers to, resources from across the Linked Data community.

#### *Whitebox Geospatial Analysis Tools*

#### <span id="page-4-0"></span>University of Guelph

## CENTRE FOR HYDROGEOMATICS

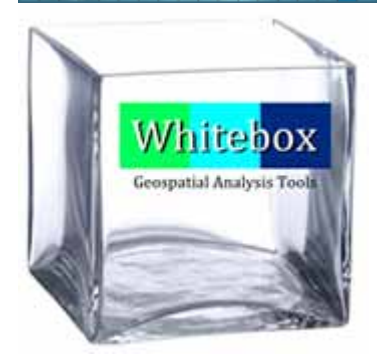

The **Whitebox GAT** project is an exciting new **open-source GIS project**. Whitbox is as much a philosophical approach to geomatics as it is a GIS/Remote Sensing package. (…) To learn more about this philosophy of transparent GIS/RS, please follow this [link](http://www.uoguelph.ca/%7Ehydrogeo/Whitebox/Help/AboutTheWhiteboxPhilosophyAndLogo.html).

Whitebox GAT has its origins embedded in an older freeware GIS/RS software, the [Terrain Analysis System](http://www.uoguelph.ca/%7Ehydrogeo/TAS/index.html) (TAS). Whitebox offers some real improvements over this older software. This includes the following:

- Whitebox is [open-source and transparent](http://www.uoguelph.ca/%7Ehydrogeo/Whitebox/Help/AboutTheWhiteboxPhilosophyAndLogo.html) software. (…)
- Whitebox possesses a new process for accessing spatial data that allows for the processing of much larger (massive) spatial datasets.
- Whitbox is [extendible.](http://www.uoguelph.ca/%7Ehydrogeo/Whitebox/Help/HowToCreateANewTool.html) Users are able to create and embed custom tools that take advantage of the Whitebox user-interface and functionality to the same degree of integration as built-in functions. (…)
- Whitebox has very good documentation. (…) This is also part of Whitebox's transparent philosophy. The user has a right to know who created the tool.
- Whitebox is easy to use, despite being a powerful software package for performing advanced geospatial analysis operations. (…)

(Thanks to) [John Lindsay](http://www.uoguelph.ca/geography/people/faculty/lindsay.shtml) - Department of Geography - University of Guelph - (25/11/2009)

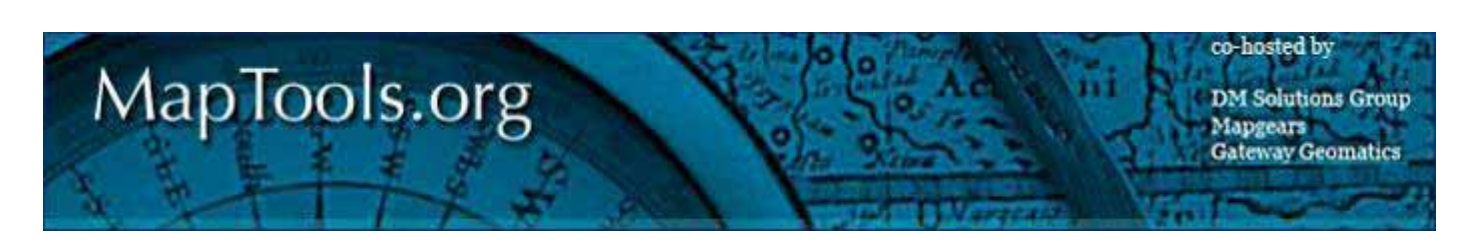

#### *Welcome to MapTools.org*

MapTools is a resource for users and developers in the open source mapping community, and a home to many open source projects. The projects that are hosted here offer essential services including: latest downloads, CVS repositories for source code, bug lists, community mailing lists, and project documentation.

Some of the links here are to selected open source projects hosted elsewhere that are related to the projects hosted on MapTools.org.

<span id="page-5-0"></span>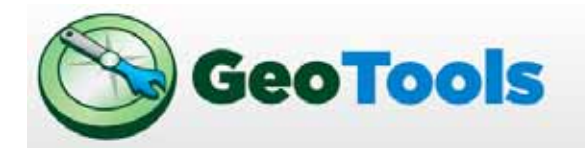

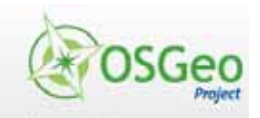

Documentation | Downloads | Wiki | About | Blog

#### *GeoTools The Open Source Java GIS Toolkit*

GeoTools is an open source Java library that provides tools for geospatial data.

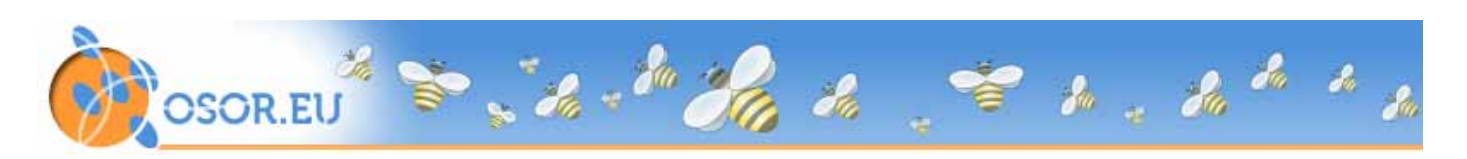

#### *OSOR.eu - Open Source Observatory and Repository*

The Open Source Observatory and Repository for European public administrations (OSOR) is a platform for exchanging information, experiences and FLOSS-based code for use in public administrations.

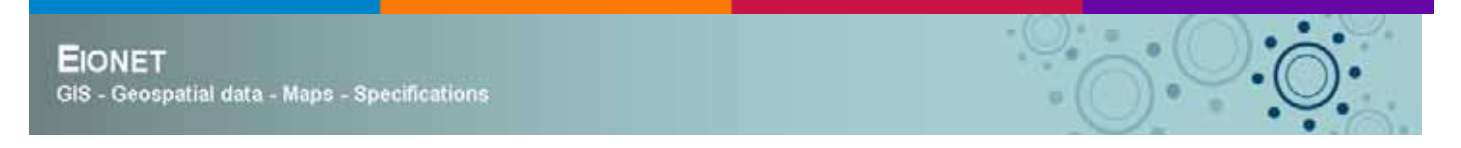

#### *Geospatial data*

Links to major sources for geospatial data related to environmental geographic information (…)

**A** CorridorDesign HOME **LEARN** DOWNLOADS LINKAGE DESIGNS **BLOG ABOUT** GIS tools and information for designing wildlife corridors Our goal is to transfer everything we've learned about designing wildlife corridors to the general public to facilitate better conservation, science, and dialogue.

#### *[GIS tools and information for designing wildlife corridors](http://corridordesign.org/)*

Our goal is to transfer everything we've learned about designing wildlife corridors to the general public to facilitate better conservation, science, and dialogue (…)

- <span id="page-6-0"></span>Learn the important conceptual & technical steps for [designing wildlife corridors](http://corridordesign.org/designing_corridors)
- [Download Corridor Designer](http://corridordesign.org/downloads), a suite of ArcGIS tools for designing and evaluating corridors
- • [Download reports and GIS data for](http://www.ecdlgis.polito.it/) [linkage designs](http://corridordesign.org/linkages) [created throughout Arizona](http://www.ecdlgis.polito.it/)

#### Batch Conversions of Address to Latitude/Longitude (Forward Geocoding) Stephen P. Morse, San Francisco

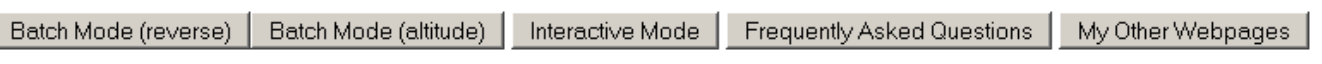

Display results in © Decimal O Degrees/Minutes/Seconds Use @ Yahoo O Google

#### *[Batch Conversions of Address to Latitude/Longitude \(Forward Geocoding](http://stevemorse.org/jcal/latlonbatchsecure.html?direction=forward))*

(Thanks to) [Stephen P. Morse](mailto:steve@stevemorse.org), San Francisco

Type or Copy-and-Paste addresses into the box below, one address per line Street intersections can also be used -- e.g., Hollywood and Vine, Hollywood CA

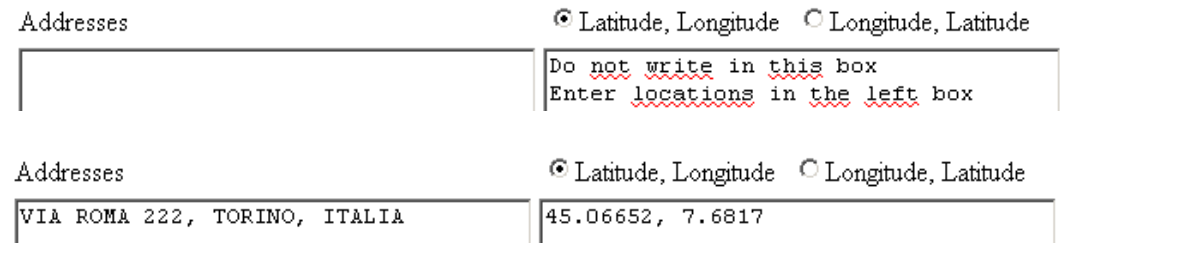

**Google** maps

45.06652, 7.6817

Q

## Mapperz - The Mapping News Blog

Mapperz - The Map & GIS News finding blog. With so many Mapping sites online. This blog tries to provide you with the best maps and services that are currently available online. @mapperz

[…](http://www.ecdlgis.polito.it/) 

#### *Mapperz*

The Map & GIS News finding blog. With so many Mapping sites online. This blog tries to provide [you with the best maps and services that are currently available online.](http://www.ecdlgis.polito.it/) [@mapperz](http://twitter.com/mapperz)

Free vector and raster map data at Natural Earth 1:10m, 1:50m, and 1:110m scales Search

#### *Natural Earth*

<span id="page-7-0"></span>Natural Earth is a public domain map dataset available at 1:10m, 1:50m, and 1:110 million scales. Featuring tightly integrated vector and raster data, with Natural Earth you can make a variety of visually pleasing, well-crafted maps with cartography or GIS software.

Natural Earth was built through a collaboration of many [volunteers](http://www.naturalearthdata.com/about/contributors/) and is supported by [NACIS](http://www.nacis.org/) (North American Cartographic Information Society), and is free for use in any type of project (see our [Terms of Use](http://www.naturalearthdata.com/about/terms-of-use/) page for more information).

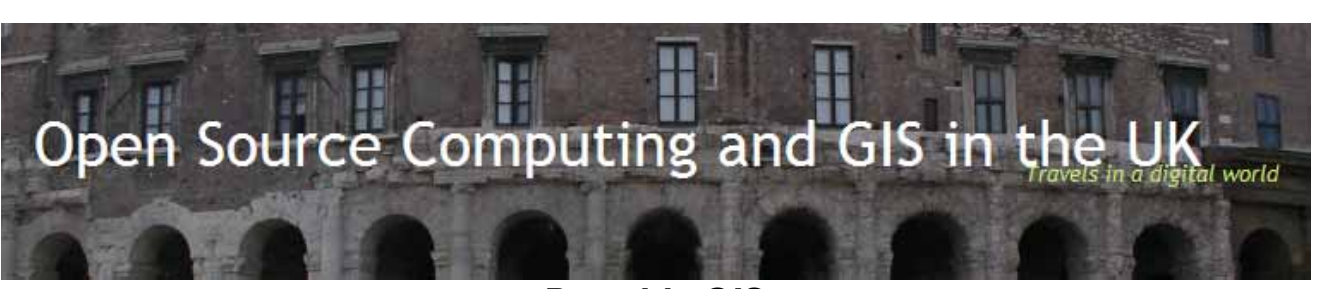

*[Portable GIS](http://www.archaeogeek.com/blog/portable-gis/)* 

#### **GIS on a USB stick. Announcement: Portable GIS Version 2 is released! Download it** [here](http://www.archaeogeek.com/download.php)

The philosophy behind this idea was to provide beginners with a ready-installed and configured stack of open source GIS tools that would run in windows without the need for emulation or a live cd. By taking out the often difficult installation and configuration, I hope to make it easier for beginners to get started with open source GIS, so they are not put off before it gets interesting and fun. Not only that, but having a fully self-contained GIS system may prove useful in a number of real-life situations.

Newly updated version 2 contains a self-contained installer, updated versions of all the constituent software packages, a new control panel, and improved documentation.

The current set of software includes:

- Desktop GIS packages QGIS (with GRASS plugin), uDIG and gvSIG,
- FWTools (GDAL and OGR toolkit)
- XAMPPlite (Apache2/MySQL5/Php5),
- PostgreSQL (version 8.4)/Postgis (version 1.4),
- Mapserver, OpenLayers, Tilecache, Featureserver, and Geoserver web applications.

The packages and menu system are all open source, but each component has a separate license. Some of the components have been altered in order to make them drive-letter independent. (…)

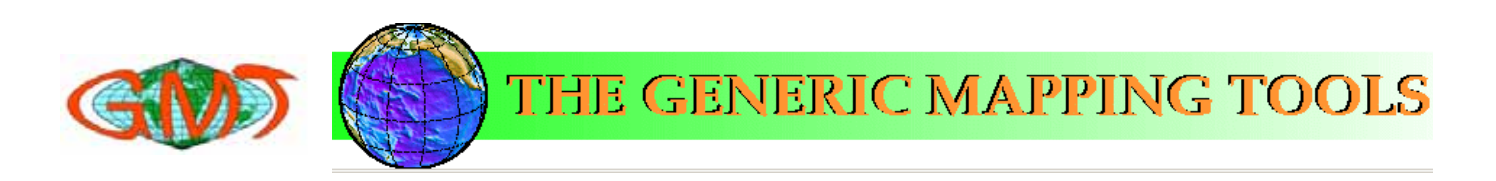

OpenSourceGIS.org

#### *GENERIC MAPPING TOOLS*

<span id="page-8-0"></span>**GMT** is an open source collection of ~60 tools for manipulating geographic and Cartesian data sets (including filtering, trend fitting, gridding, projecting, etc.) and producing Encapsulated PostScript File (EPS) illustrations ranging from simple x-y plots via contour maps to artificially illuminated surfaces and 3-D perspective views. GMT supports ~30 map projections and transformations and comes with support data such as GSHHS coastlines, rivers, and political boundaries. GMT is developed and maintained by [Paul Wessel](http://www.soest.hawaii.edu/pwessel) and [Walter H. F. Smith](http://ibis.grdl.noaa.gov/SAT/people/walter.html) with help from [a global set of volunteers,](http://gmt.soest.hawaii.edu/gmt/gmt_team.html) and is supported by the [National Science Foundation](http://www.nsf.gov/). It is [released under the](http://www.ecdlgis.polito.it/) [GNU General Public License](http://www.gnu.org/copyleft/gpl.html)[.](http://www.ecdlgis.polito.it/) 

## *Open Source GIS*

The Future of GIS

*[\[Last update: 12/12/08 - 247 projects listed. Kalypso-Simulation-Platform, KIDS, Rgeo, GEOS,](http://opensourcegis.org/)  p.mapper, NetTopologySuite, GeoVista Studio, Kosmo, SharpShape, BASINS, Nunaliit, geGIS, Majas, TGR2KML, TGR2SHP, MP2KML, GeoKettle added since 2/1/07]* 

This effort represents an attempt to build a complete index of Open Source / Free GIS related software projects. The effort has some way to go, especially for projects in languages other than English. The definition of GIS has been kept loose to encompass a broad range of projects which deal with spatial data.

If you know of other sites that should be listed please tell me about them. More importantly if I have made any errors in characterizing a project, let me know: bglewis<at>gmail.com. This effort stands on the sturdy shoulders of other projects, most notably **OSRS**, [FreeGIS.org,](http://freegis.org/) [Metalab Linux Archive](http://www.ibiblio.org/pub/Linux/)[, and](http://www.ecdlgis.polito.it/) [Fresh Meat.net](http://freshmeat.net/)[. \(…\)](http://www.ecdlgis.polito.it/) 

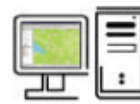

An Overview of Free & Open Source Desktop GIS (FOS-GIS)

#### *[An Overview of Free & Open Source Desktop GIS \(FOS-GIS\)](http://www.spatialserver.net/osgis/)*

Below you can find links to two tables that should give an overview of free Desktop GIS and projects. Desktop GIS means thereby that we did not inlcude map web server tools or basic GIS libraries. Please be aware that this listing is probably not comprehensive and that the comparison was done End of 2007.

OS D[eskt](http://www.spatialserver.net/osgis/Desktopgis_overview.htm)op GIS - general overview table **D**[html](http://www.spatialserver.net/osgis/Desktopgis_overview.htm) **Word-doc** 

OS D[eskt](http://www.spatialserver.net/osgis/osgis_functionality.htm)op GIS - functionality table

[Google Docs spreadsheet](http://spreadsheets.google.com/ccc?key=0Albk_XRkhVkzdGxyYk8tNEZvLUp1UTUzTFN5bjlLX2c&hl=en) - 2010 version (note, things are ordered a bit different) **Latinuary 12007** version **Word-doc** - 2007 version

GIS software that does not qualify for the tables above

<span id="page-9-0"></span>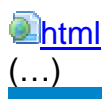

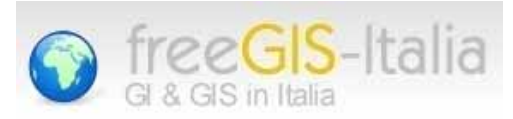

**PP**gis.net open Forum on Participatory Geographic Information Systems and Technologies

*[PP GIS NET - Open Forum on Participatory GIS and Technolo](http://www.ppgis.net/opensource_gis.htm)gies*  (Another list of) Free and Open Source GIS Software

PostgreSQL

The world's most advanced open source database.

#### *POSTGRESQL OBJECT-RELATIONAL DATABASE SYSTEM*

**PostgreSQL** is a powerful, **open source object-relational database system**. It has more than 15 years of active development and a proven architecture that has earned it a strong reputation for reliability, data integrity, and correctness. It runs on all major operating systems, including Linux, UNIX (AIX, BSD, HP-UX, SGI IRIX, Mac OS X, Solaris, Tru64), and Windows. It is fully ACID compliant, has full support for foreign keys, joins, views, triggers, and stored procedures (in multiple languages).

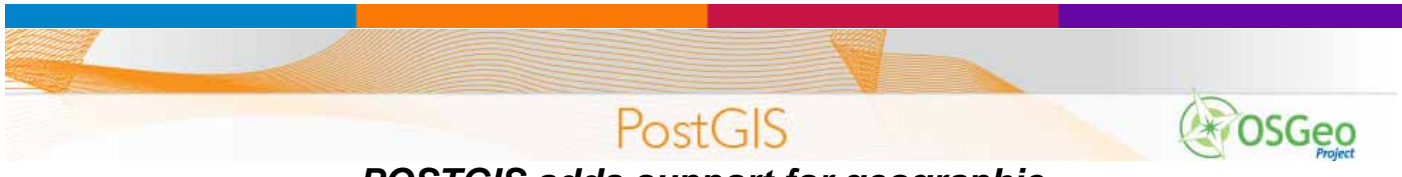

#### *[POSTGIS adds support for geographic](http://www.postgis.org/)*

**PostGIS adds support for geographic objects to the [PostgreSQL](http://www.postgresql.org/) object-relational database**. In effect, PostGIS "spatially enables" the PostgreSQL server, allowing it to be used as a backend spatial database for geographic information systems (GIS), much like ESRI's SDE or Oracle's Spatial extension. PostGIS follows the [OpenGIS](http://www.opengis.org/) ["Simple Features Specification for SQL"](http://www.opengis.org/docs/99-049.pdf) and has been certified as compliant with the "Types and Functions" profile.

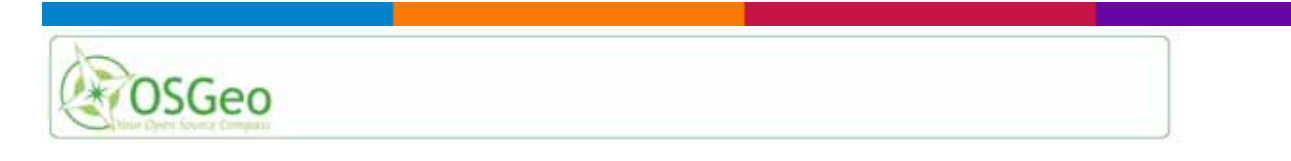

#### *OSGeo - Service Providers - Search*

#### <span id="page-10-0"></span>Service Providers - Search

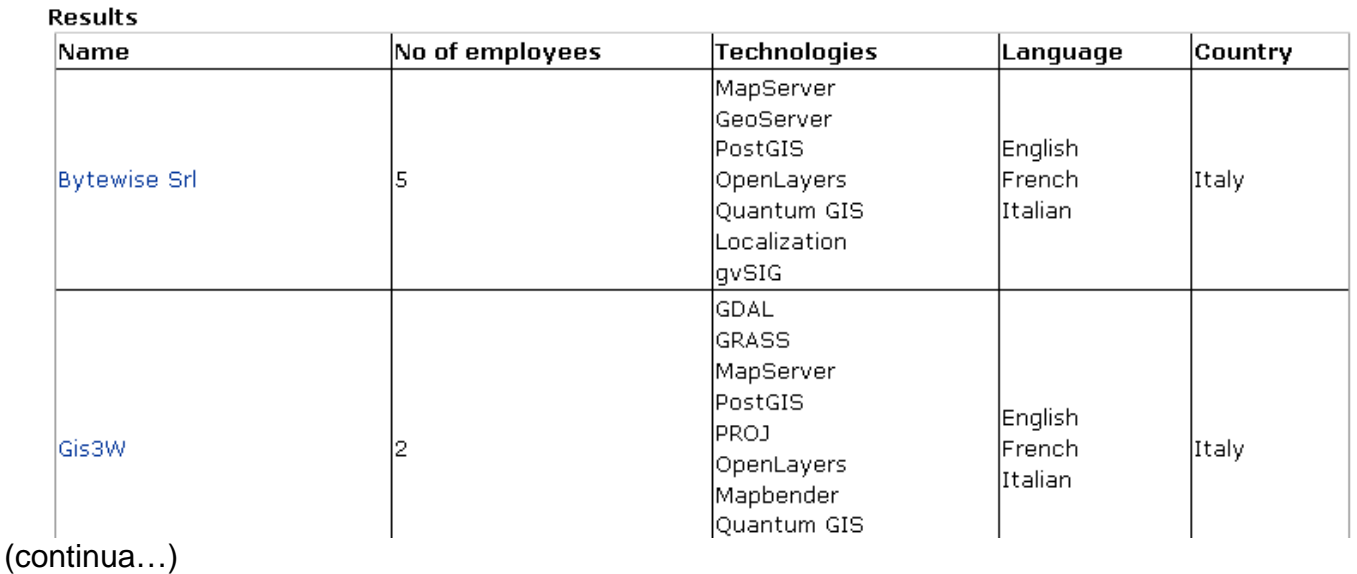

#### *BLOGS, DINTORNI & ALTRE RISORSE*

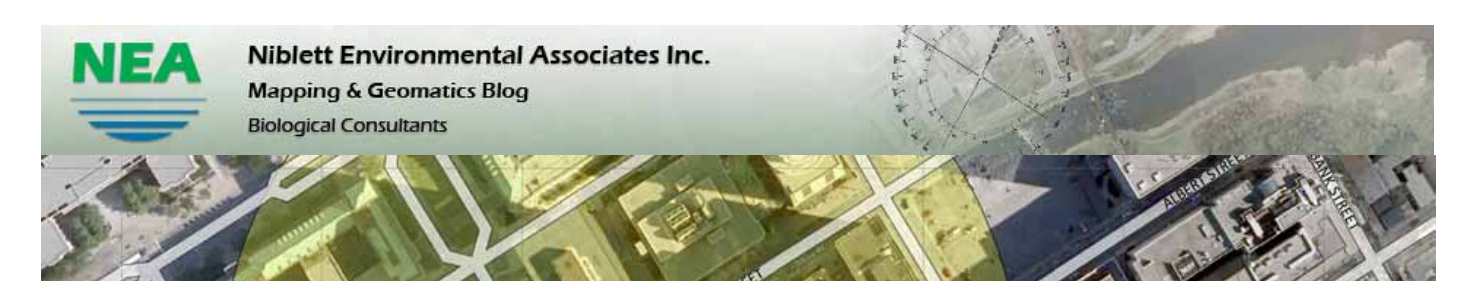

#### *[Tutorial: Adding Zoomify Capabilities to a Map/Image in WordPress](http://www.neagis.com/?p=210)*

**YD Zoomify** is a terrific plugin for wordpress that allows users to display high-resolution imagery/maps through loadable tiles. The plugin installs flash capability into the wordpress blog that can be called through a simple script in the blog html editor. YD Zoomify was created by Yan [Dubois](http://www.yann.com/en/wp-plugins/yd-zoomify). The above image comes in at a whopping 930MB!

<span id="page-11-0"></span>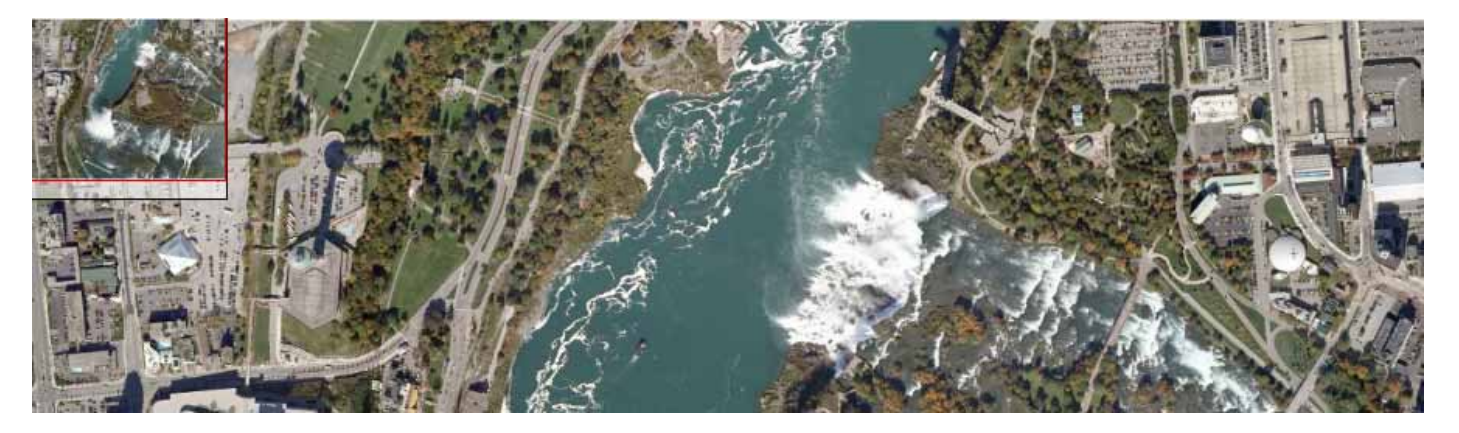

**Aaron Racicot's Reprojected GIS Blog** Warping your understanding of the gis world

#### *MirrorMap*

Another **QGIS plugin** idea I have had is to create a method of splitting the map canvas within QGIS to have two side-by-side maps that can track and interact with each other. There are lots of possibilities for this type of "reconfiguring" of the QGIS interface on the fly via plugins, so I decided to dive in and give it a go.

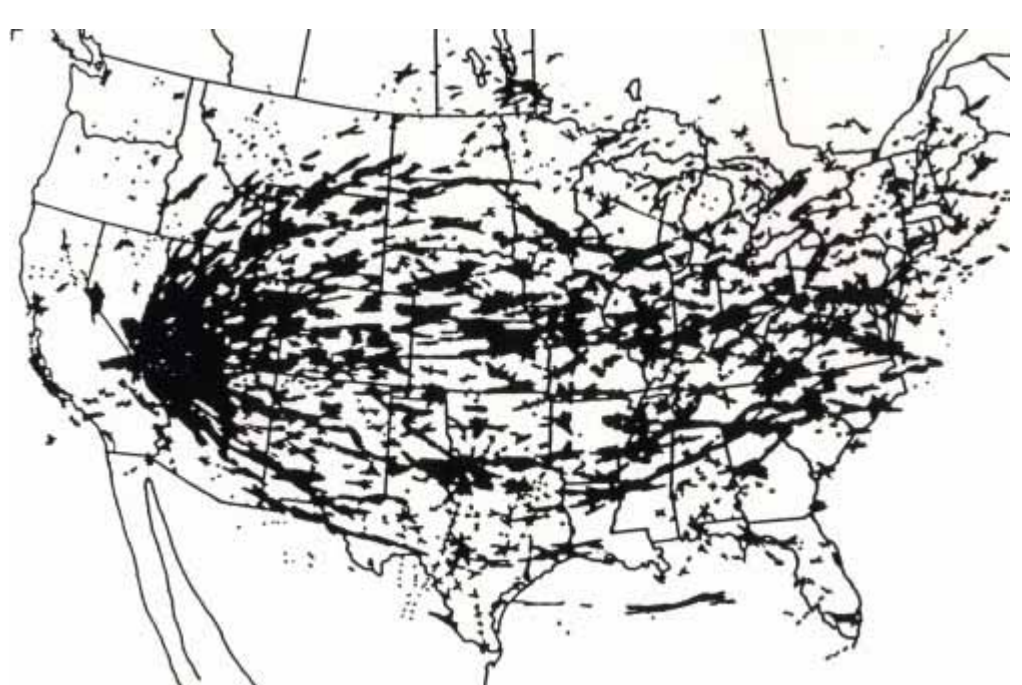

#### *Mapping Radioactive Fallout in the United States*

Concerns ab[out the failing nuclear reactors in Japan and the fear of spreading radia](http://makingmaps.net/)tion inspired me to share one of my favorite maps. The map shows **areas in the United States crossed by two or more radioactive clouds during the era of nuclear testing (1951-1962) in the American Southwest.** 

Jeff Hobbs' Intergraph and GIS Technology Blog "A picture is only worth a thousand words. A map may be worth a thousand numbers. But a GIS is worth a thousand tables."

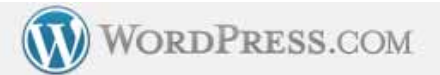

## Blogs relativi a: Open Source 2

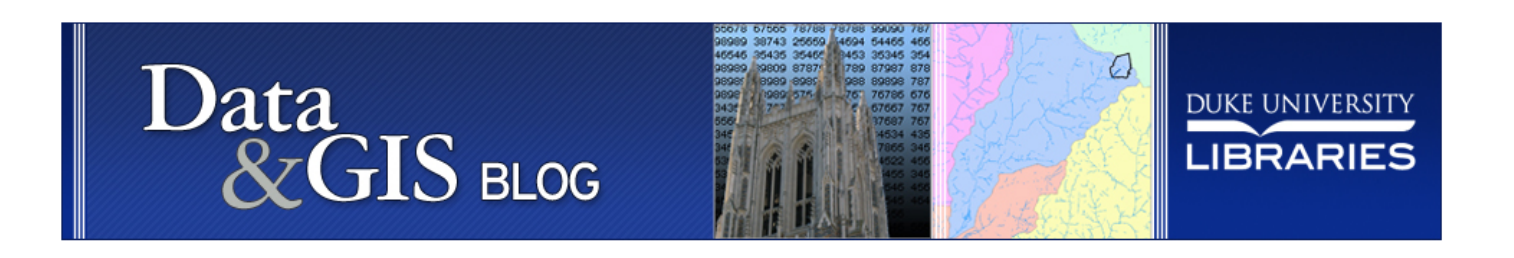

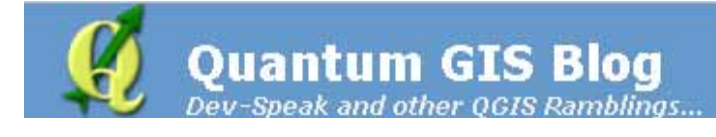

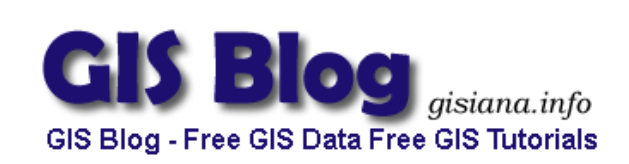

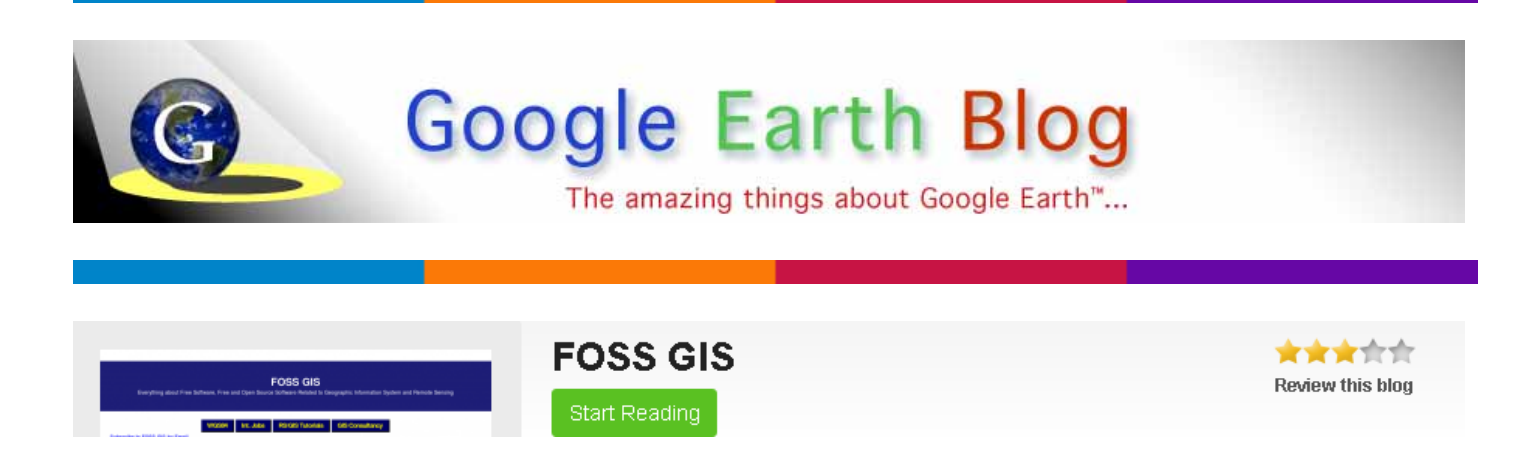

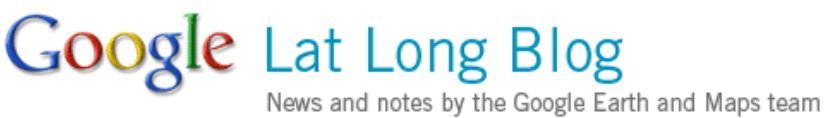

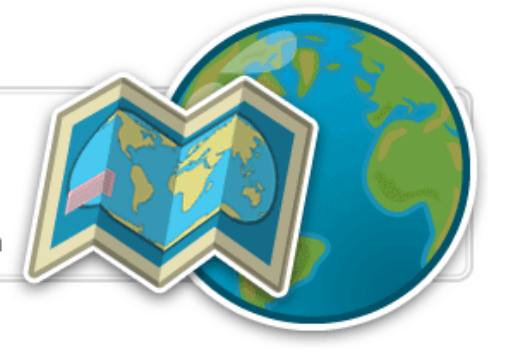

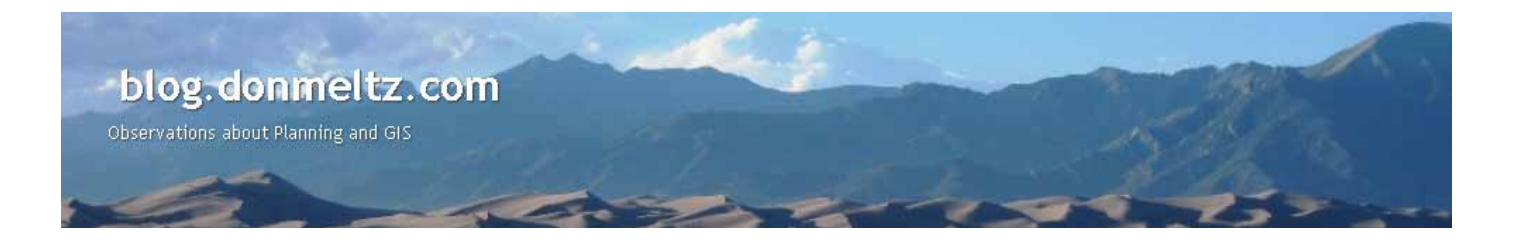

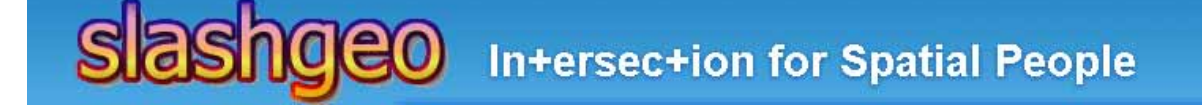

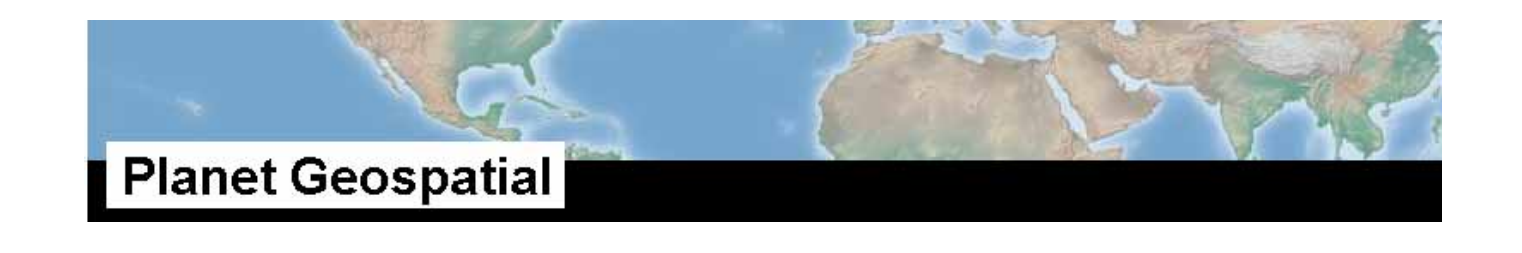

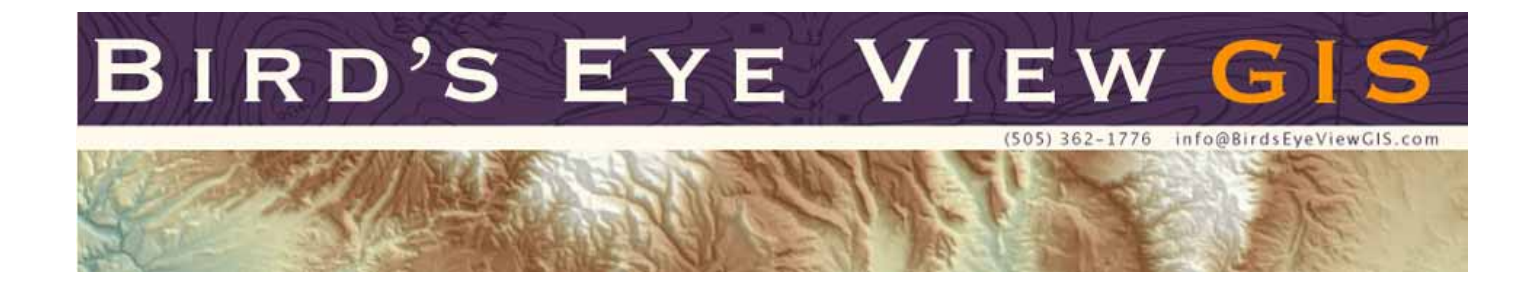

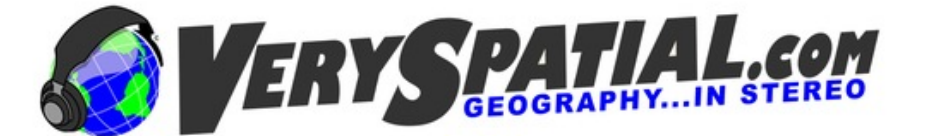

All things Geospat

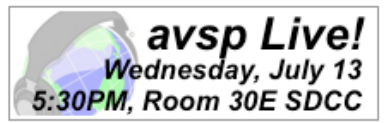

GISBLOG.IT **RETA HOTIZIE GIS DAL GLOBO** 

ockyMountain**Geo** 

Nathans QGIS and GIS blog Ablog about my adventures with QGIS and other GIS in general.

#### **Kelso's Corner** Blogging at KelsoCartography.com

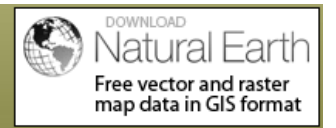

## Surveying, Mapping and GIS

### Geospatial Technology, End to End...

Exploring all aspects of mapping and geography, from field data collection, to mapping and analysis, to integration, applications development, enterprise architecture and policy

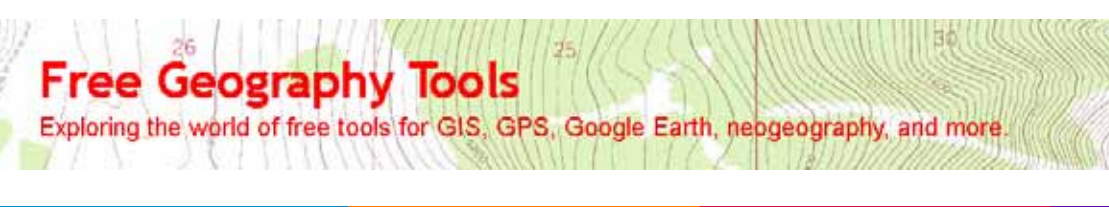

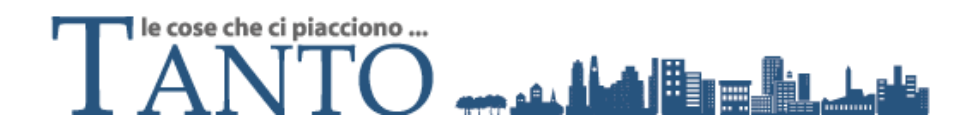

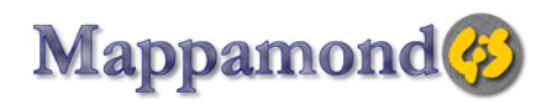

Sistemi informativi geografici e soluzioni informatiche per l'ambiente

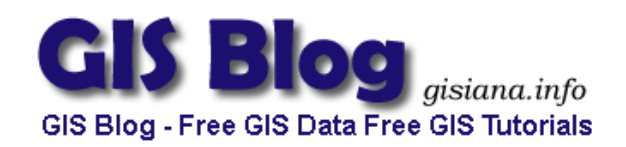

[Ø] Harsh Prakash's GIS Blog

.<br>Quiet Musings On Spatial Concerns (Geography, Health, Planning, Technology et al)

## **ENTCHEV GIS**

5 Elm Row, Suite 207<br>New Brunswick, NJ 08901<br>732.246.1192

39

Humphre Peak

II NE

The ENTCHEV GIS Blog

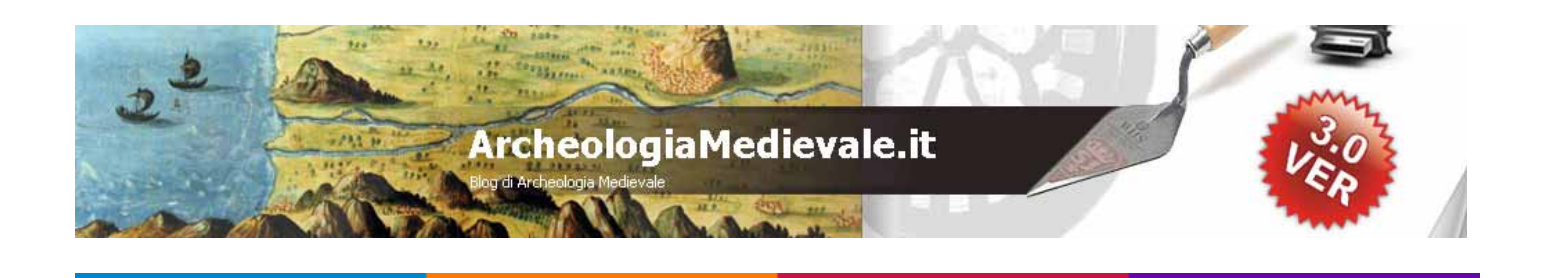

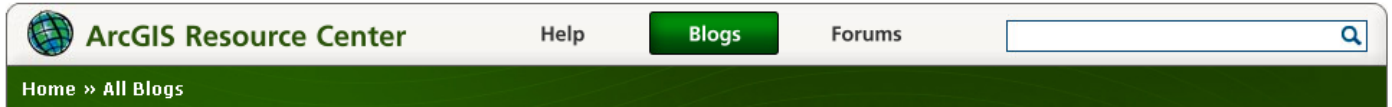

La nostra casella di posta elettronica [ecdl-gis@polito.it](mailto:ecdl-gis@polito.it) è a vostra disposizione per raccogliere segnalazioni (di eventi, di risorse...), suggerimenti, critiche...

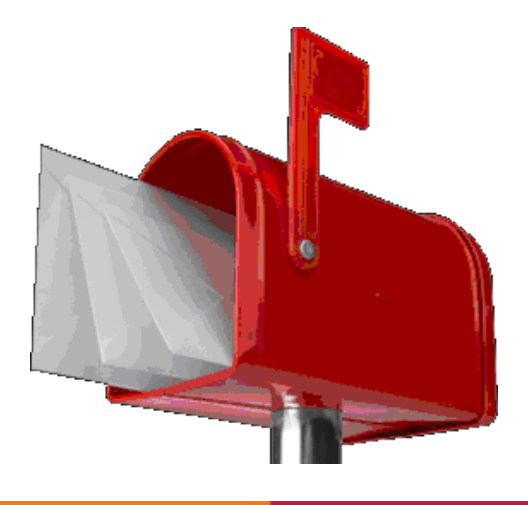